# Input part 3: Implementing Interaction TechniquesGeorgia<br>Tech

# Recap: Interaction techniques

- A method for carrying out a specific interactive task
	- Example: enter a number in a range
		- could use... (simulated) slider
		- (simulated) knob
		- type in a number (text edit box)
	- Each is a different interaction technique

Georgia

**Tech** 

Suppose we wanted to implement an interaction for specifying a line

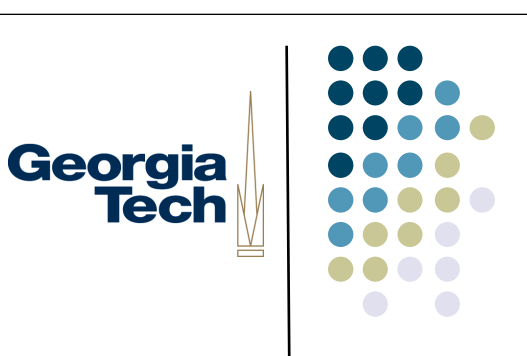

- Could just specify two endpoints
	- click, click
	- not good: no affordance, no feedback
- Better feedback is to use "rubber banding"
	- stretch out the line as you drag
	- at all times, shows where you would end up if you "let go"

# Georgia<br>Tech

# Aside

- Rubber banding provides good feedback
- How would we provide better affordance?

# Aside

- Rubber banding provides good feedback
- $\bullet$  How would we provide better affordance?
	- Changing cursor shape is about all we have to work with

Georgia<br>Tech

# Georgia<br>Tech

# Implementing rubber banding

```
Accept the press for endpoint p1;
P2 = P1;
Draw line P1-P2;
Repeat
   Erase line P1-P2;
  P2 = current position();
   Draw line P1-P2;
Until release event;
Act on line input;
```
# Implementing rubber banding

- Need to get around this loop absolute min of 5 times / sec
	- 10 times better
	- more would be better
- Notice we need "undraw" here

Georgia<br>Tech

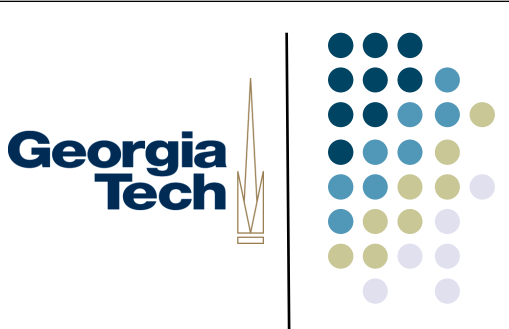

### What's wrong with this code?

```
Accept the press for endpoint p1;
P2 = P1;Draw line P1-P2;
Repeat
   Erase line P1-P2;
  P2 = current position();
   Draw line P1-P2;
Until release event;
Act on line input;
```
# Not event driven

- Not in the basic event / redraw cycle form
	- don't want to mix event and sampled
	- in many systems, can't ignore events for arbitrary lengths of time
- How do we do this in a normal event / redraw loop?

Georgia<br>Tech

# You don't get to write control flow anymore

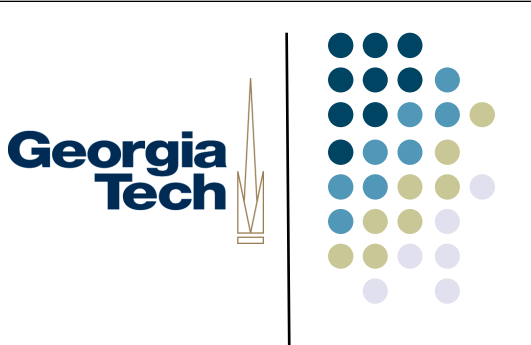

- Basically have to chop up the actions in the code above and redistribute them in event driven form
	- "event driven control flow"
	- need to maintain "state" (where you are) between events and start up "in the state" you were in when you left off

# Georgia<br>Tech Finite state machine controllers

- One good way to maintain "state" is to use a state machine
	- **•** (deterministic) finite state machine
		- l FSM

# FSM notation

- Circles represent states
	- arrow for start state
	- double circles for "final states"

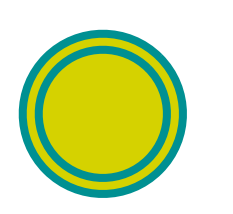

- notion of final state is a little off for user interfaces (don't ever end)
- **but still use this for completed actions**
- generally reset to the start state

**Georgia** 

**Tech** 

# Georgia<br>Tech FSM notation **• Transitions represented as arcs** • Labeled with a "symbol" **o** for us an event (can vary) • Also optionally labeled with an action

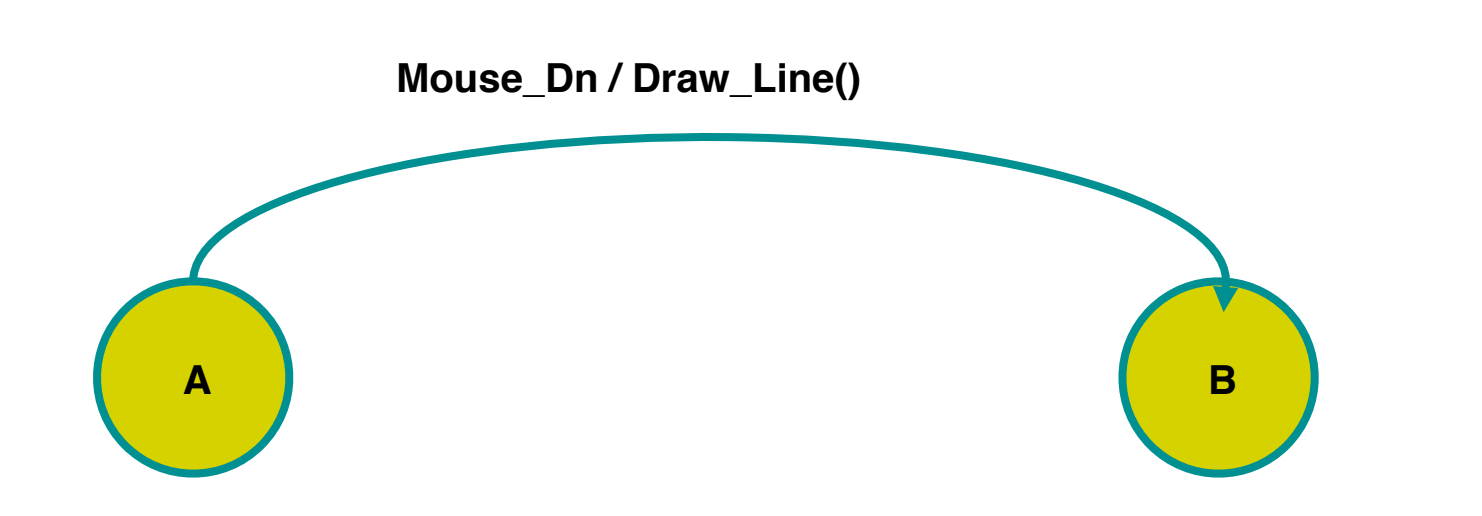

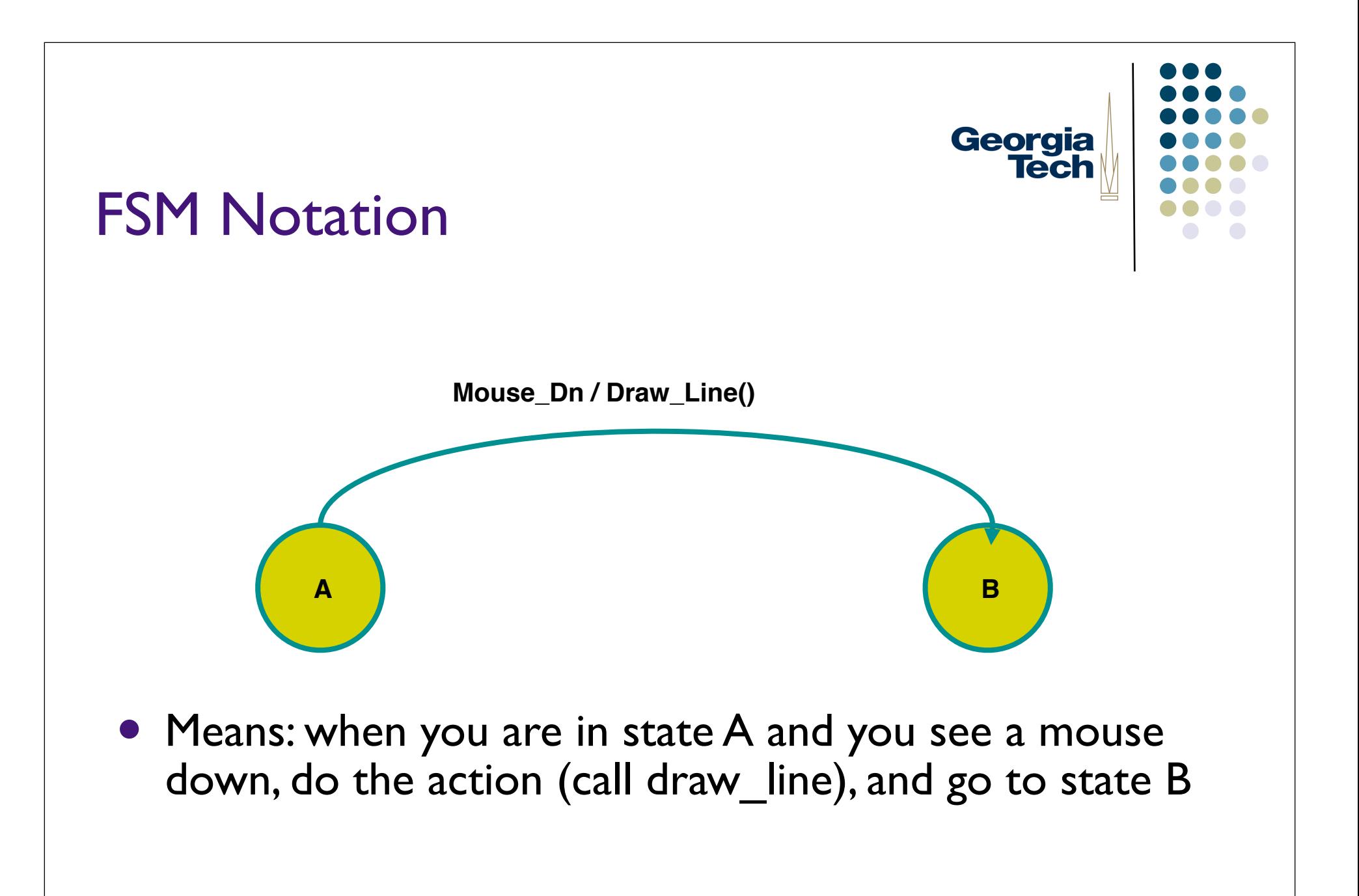

# Georgia<br>Tech

# **FSM Notation**

- **•** Sometimes also put actions on states
	- **•** same as action on all incoming transitions

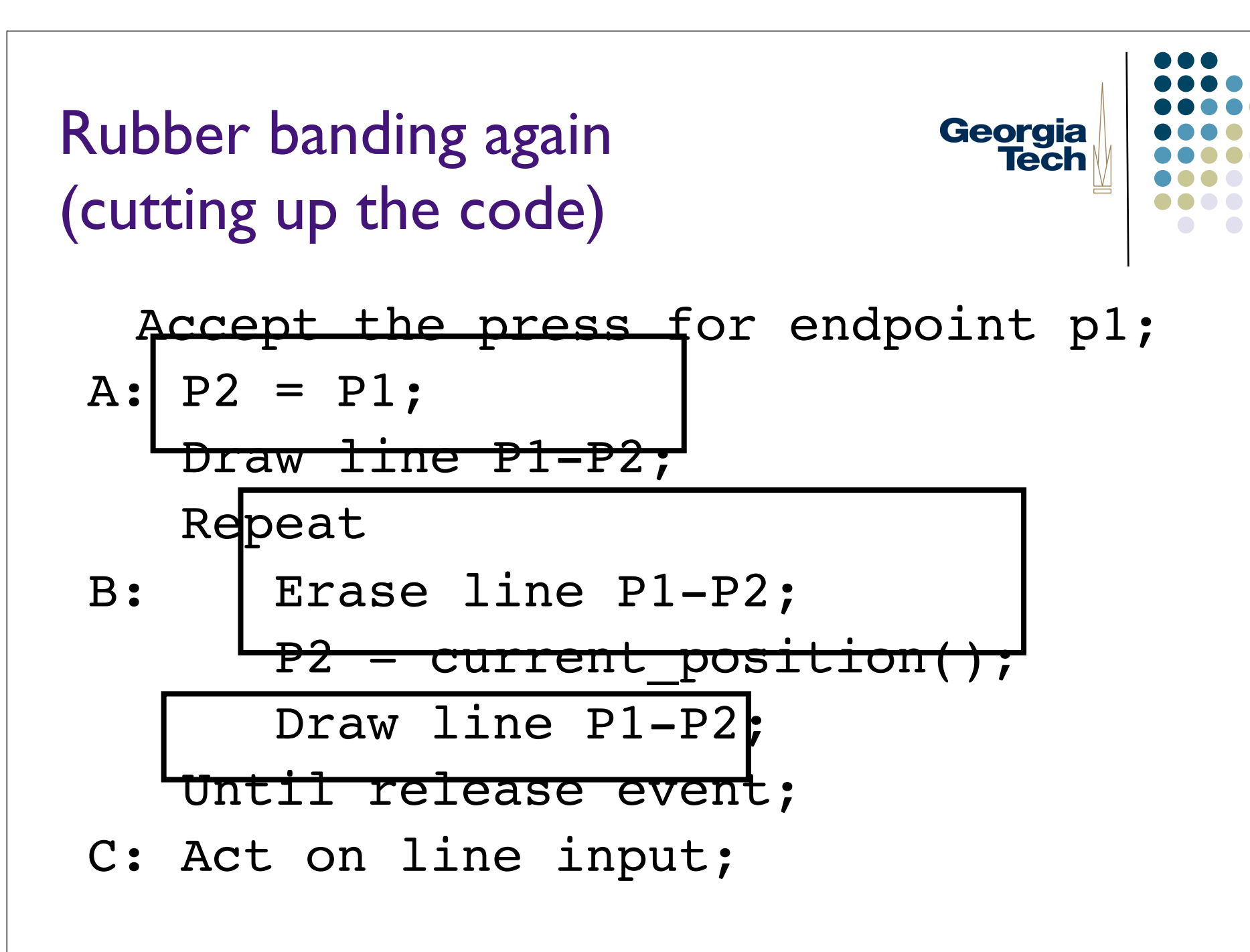

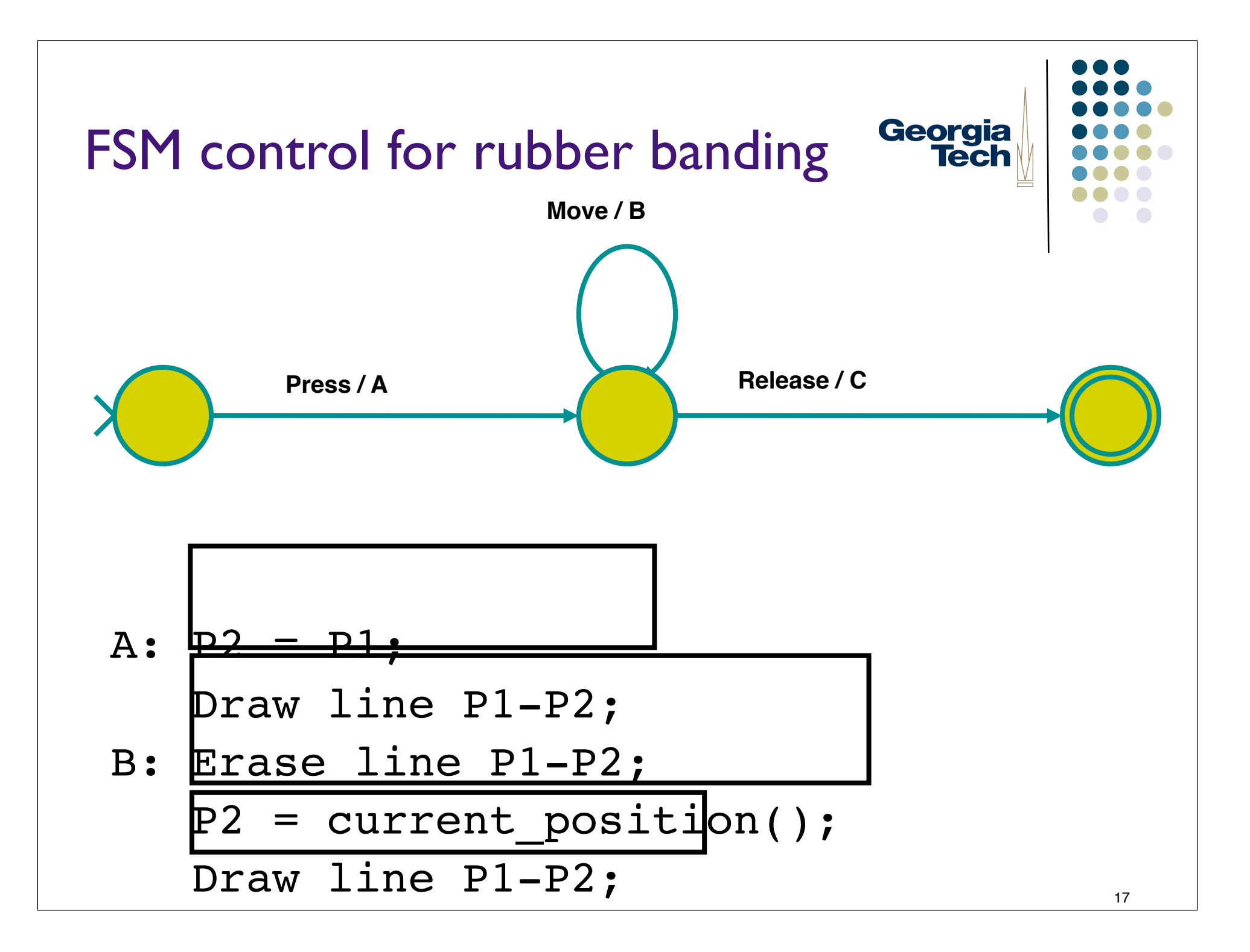

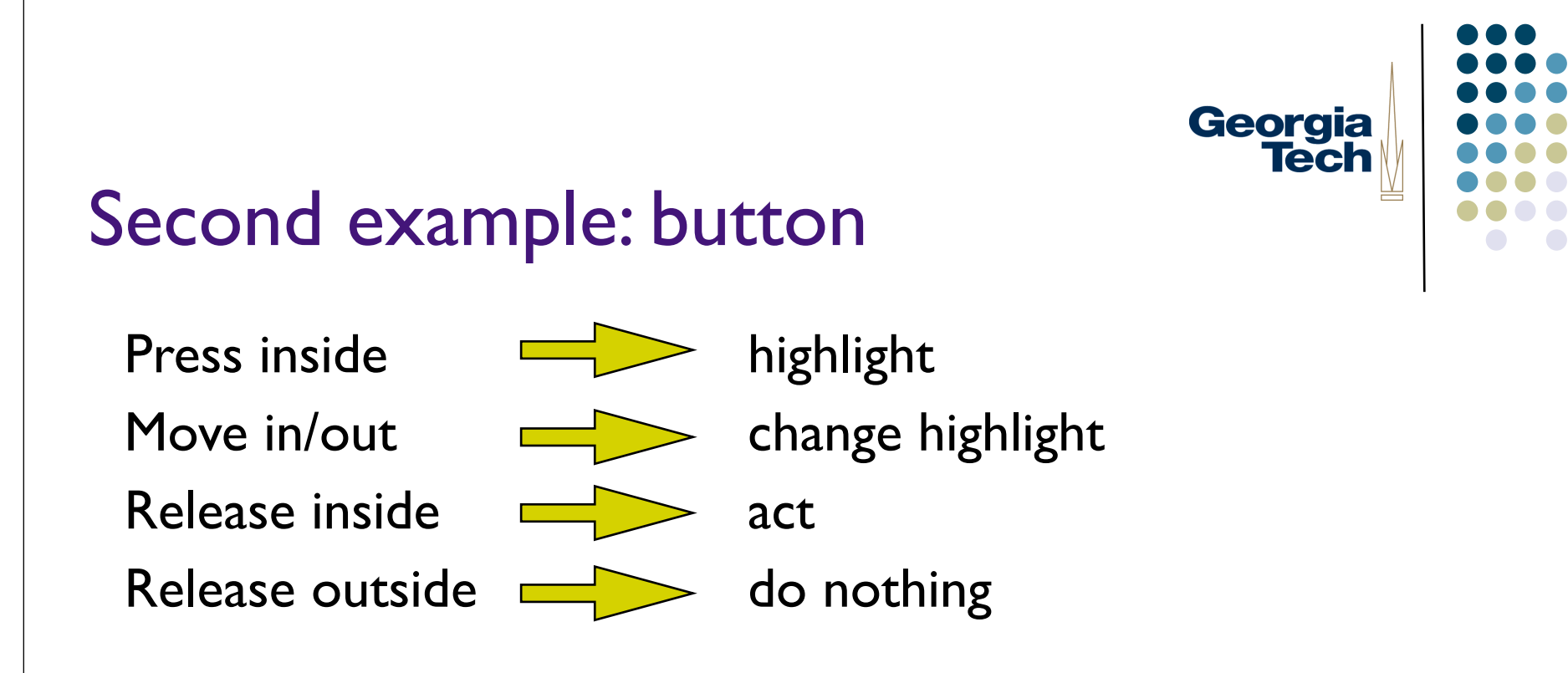

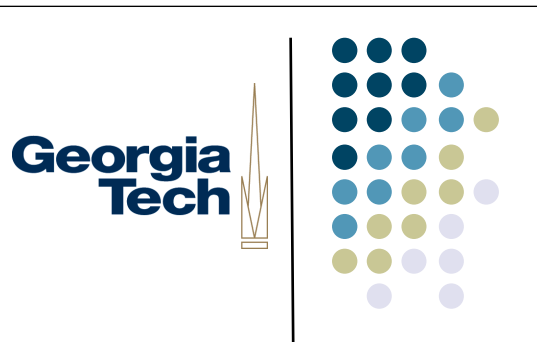

#### FSM for a button?

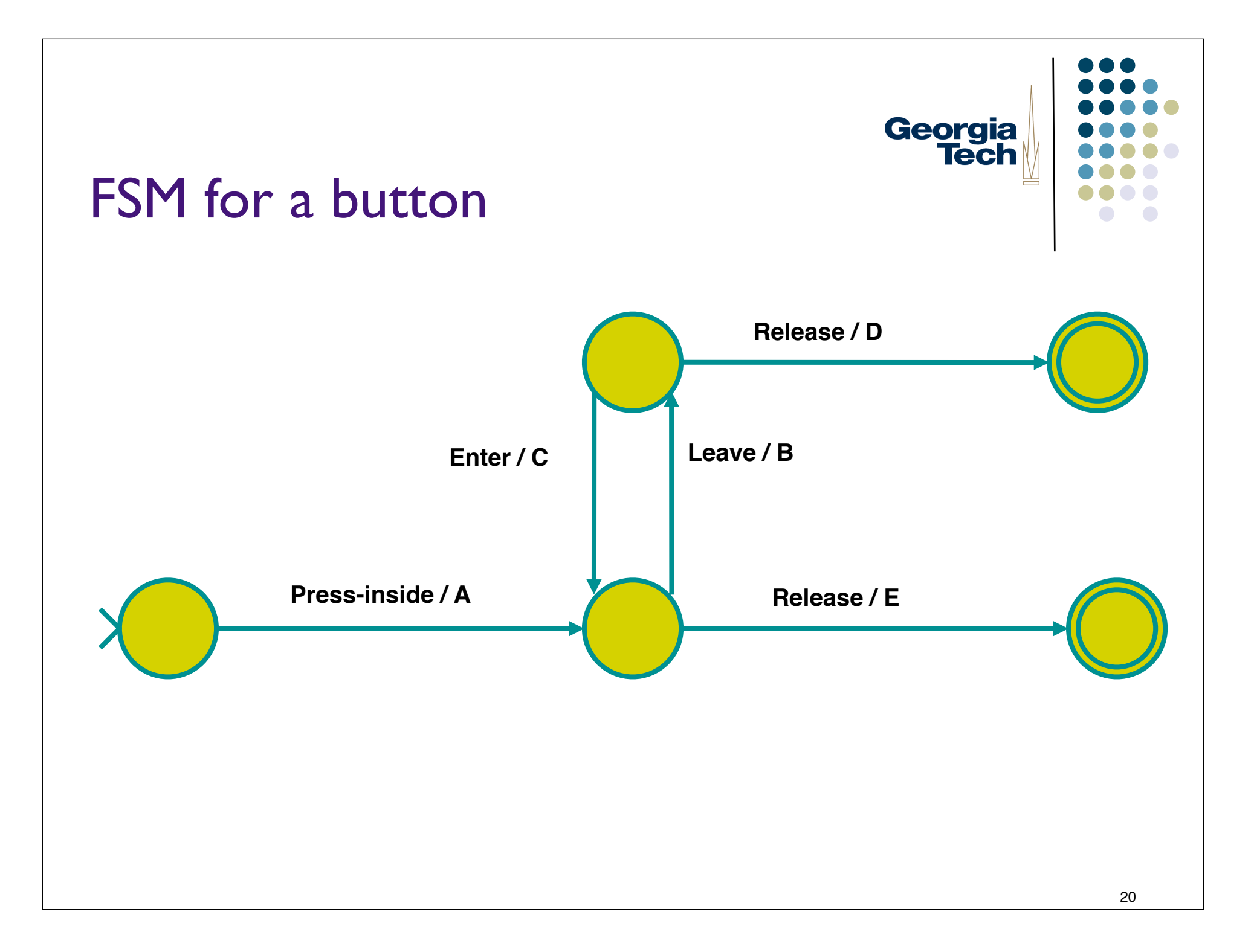

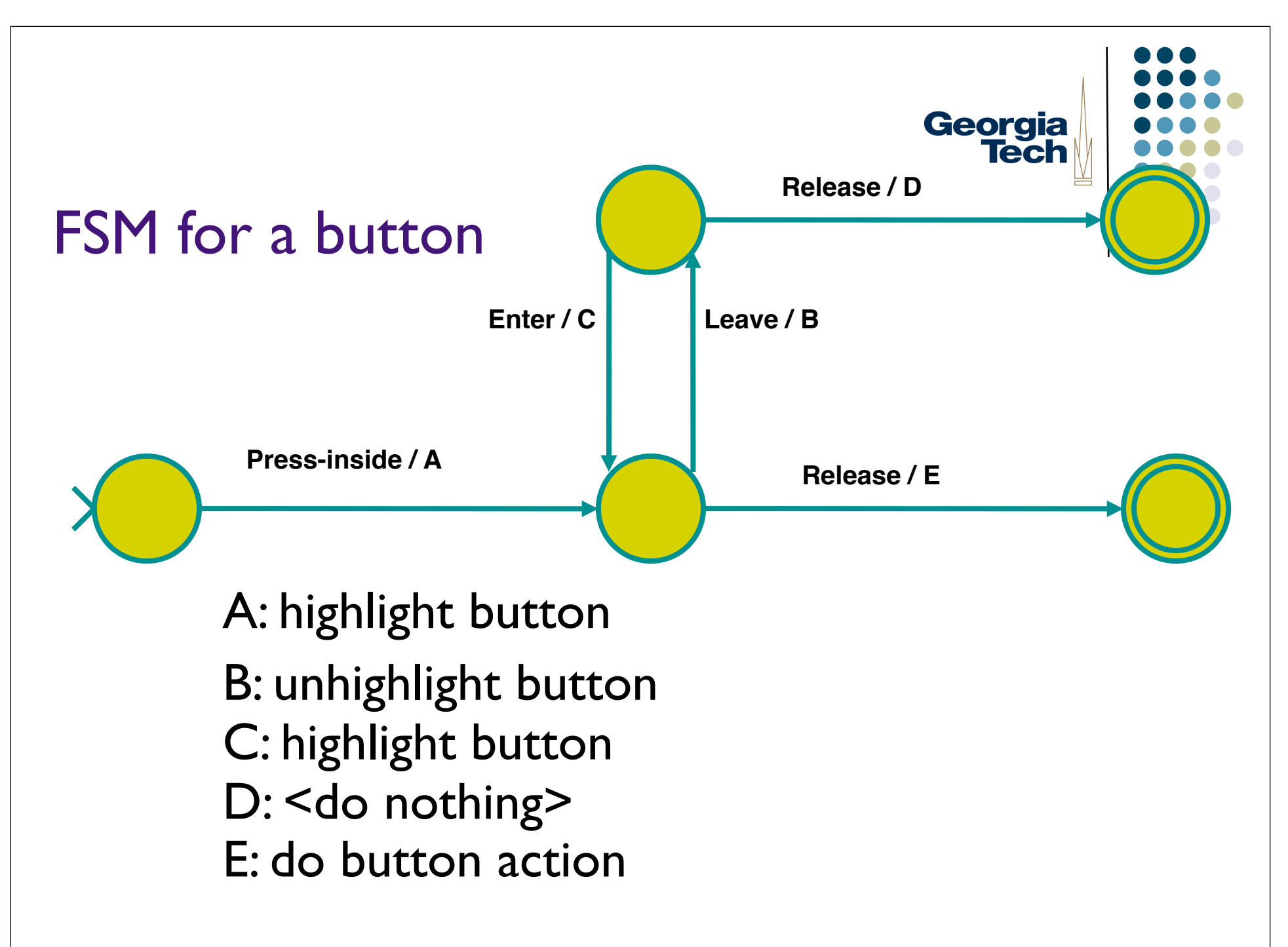

# In general...

- Machine states represent context of interaction
	- "where you are" in control flow
- Transitions indicate how to respond to various events
	- what to do in each context

Georgia<br>Tech

# Georgia **Tech**

# "Events" in FSMs

- l What constitutes an "event" varies
	- may be just low level events, or
	- higher level (synthesized) events
		- **•** e.g. region-enter, press-inside
	- **Example: Swing ActionEvents** 
		- **C** Generated from a range of *different* low-level events
			- **Completion of button activation FSM**
			- **Hitting enter in a text field**

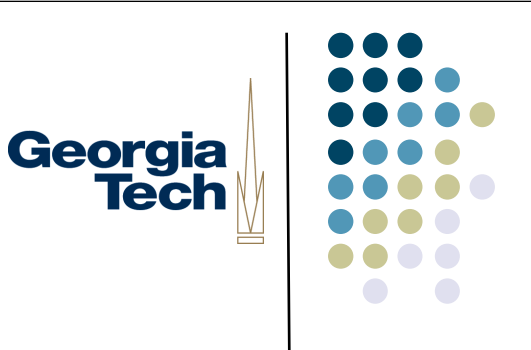

# Guards on transitions

- Sometimes also use "guards"
	- predicate (boolean expression) before event
	- adds extra conditions req to fire
	- typical notation: pred: event / action
		- e.g. button.enabled: press-inside / A

Note: FSM augmented with guards is Turing complete

FSM are a good way to do control flow in event driven systems

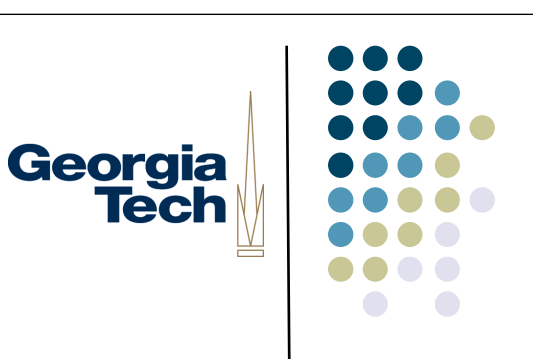

- Can do (formal or informal) analysis
	- are all possible inputs (e.g. errors) handled from each state
	- what are next legal inputs
		- can use to enable / disable
- Can be automated based on higher level specification

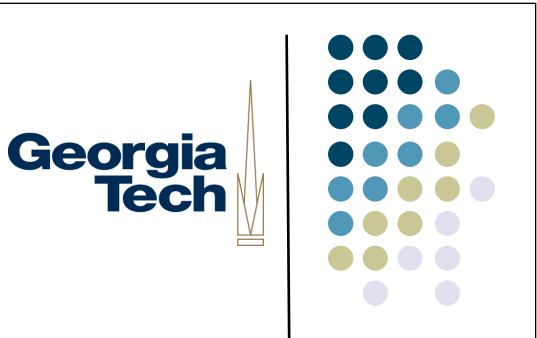

### Implementing FSMs

```
state = start state;
for (j; ) {
 raw evt = wait for event();
 evt = transform event(raw evt);
  state = fsm transition(state, evt);
}
```
• Note that this is basically the normal event loop

```
Georgia<br>Tech
Implementing FSMs
fsm transition(state, evt)
    switch (state)
        case 0: // case for each state
        case 1: // case for next state
```
#### Georgia **Tech** Implementing FSMs fsm transition(state, evt) switch (state) case 0: // case for each state switch (evt.kind) dase loc move: // trans evt … action … // trans action state =  $42$ ; // trans target case loc\_dn: ... case 1: // case for next state switch (evt.kind) … return state;

```
Georgia
                                   Tech
Implementing FSMs
fsm transition(state, evt)
    switch (state)
       case 0: // case for each state
          switch (evt.kind) 
            dase loc move: // trans evt
               … action … // trans action
              state = 42; // trans target
             case loc_dn:
 ...
       case 1: // case for next state
          switch (evt.kind) … 
return state;
```
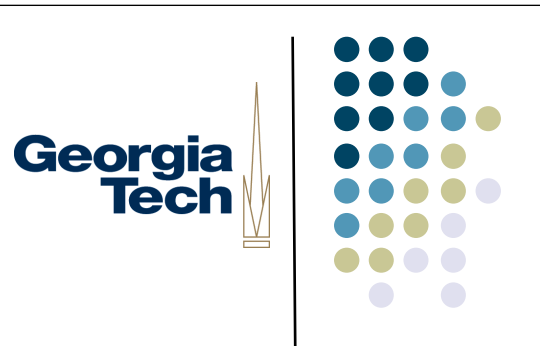

# Table driven implementation

- Very stylized code
- Can be replaced with fixed code + table that represents FSM
	- only have to write the fixed code once
	- can have a tool that generates table from something else

# Table driven implementation

- Table consists of array of states
- $\bullet$  Each state has list of transitions
- Each transition has
	- event match method
	- $\bullet$  list of actions (or action method)
	- target state

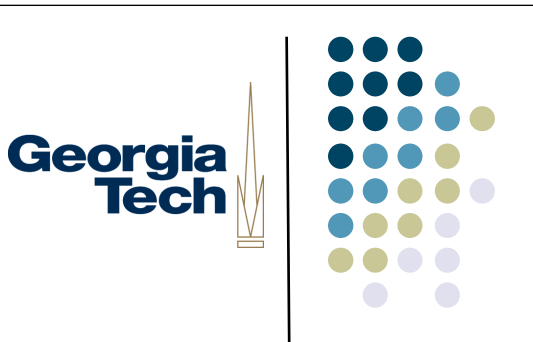

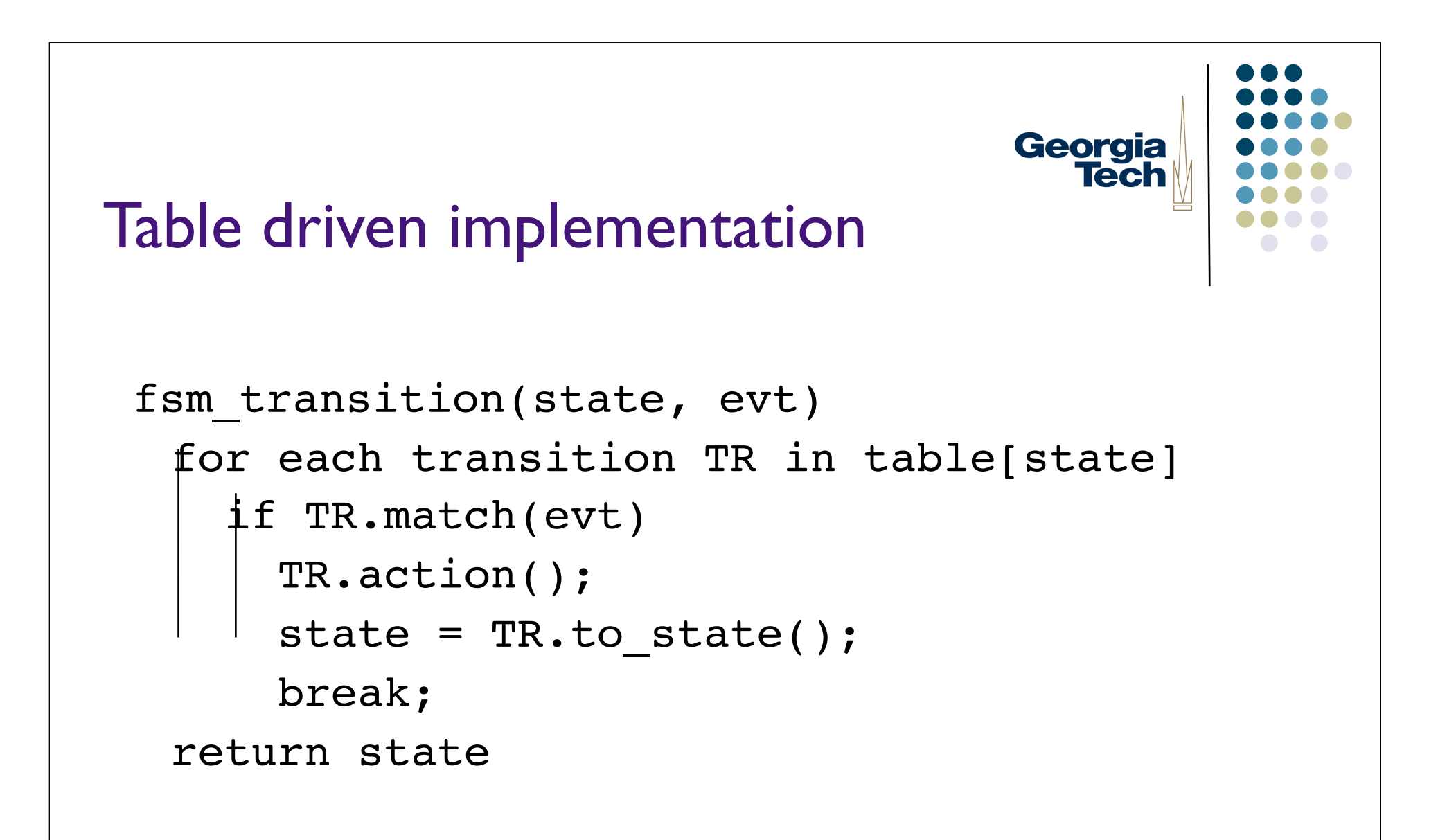

```
• Simpler: now just fill in table
```